## Fichier:Ventilateur USB putting-motor.gif

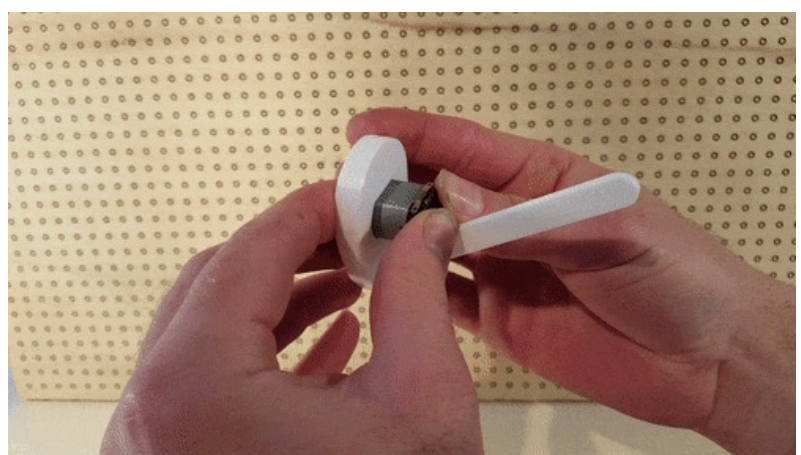

Pas de plus haute résolution disponible.

[Ventilateur\\_USB\\_putting-motor.gif](https://wikifab.org/images/2/2c/Ventilateur_USB_putting-motor.gif) (500 × 281 pixels, taille du fichier : 1,38 Mio, type MIME : image/gif, en boucle, 31 images, 3,1 s) Fichier téléversé avec MsUpload on [Ventilateur\\_USB](https://wikifab.org/wiki/Ventilateur_USB)

## Historique du fichier

Cliquer sur une date et heure pour voir le fichier tel qu'il était à ce moment-là.

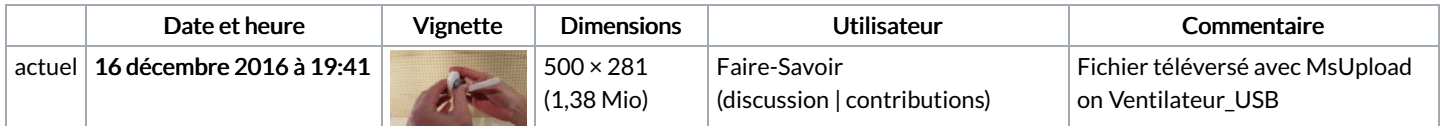

Vous ne pouvez pas remplacer ce fichier.

## Utilisation du fichier

Les 2 pages suivantes utilisent ce fichier :

[Ventilateur](https://wikifab.org/wiki/Ventilateur_USB) USB [Ventilateur](https://wikifab.org/wiki/Ventilateur_USB/fr) USB/fr

## Métadonnées

Ce fichier contient des informations supplémentaires, probablement ajoutées par l'appareil photo numérique ou le numériseur utilisé pour le créer. Si le fichier a été modifié depuis son état original, certains détails peuvent ne pas refléter entièrement l'image modifiée.

Commentaire de fichier GIF Optimized with ezgif.com